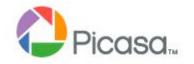

# PICASA3 DIGITAL IMAGE MANAGER/EDITOR

Presentation 8 July 2010 by Mike Boesen for the PC Users Group

mboesen@gmail.com

#### CONTEXT

- Photography is not my main focus:
  - point and shoot for most images
  - basic image editing usually sufficient
  - occasional heavy editing (Photoshop, ?), stitch (Autopano Pro), de-noise (Neat Image)
- Lots of images that are:
  - JPG files ex Canon A710 IS camera or web
  - JPG files ex old slides, film strip, photos scanned using Epson V700 Perfection
  - 37 GB, 11,000 files
- Mac OS X; some use of XP SP3 on VMware Fusion 3 virtual machine
- Infrequent printing on Canon Pixma iP4200

#### **PICASA VERSIONS**

- Picasa freeware from Google at : http://picasa.google.com/
- Version 3.6.\* runs on Mac OS X (3.6.7), XP (3.6.0/105.67.0), Vista, Win7
- Mac OS X version and Windows version have very similar functionality
  - Mac 'preferences' <--> MS 'tools'
  - Windows version has Geotagging
- Linux "beta" version available
- I do not use iPhoto

## COMPARISON WITH OTHER APPLICATIONS

- Can undertake image management with a number of other apps (e.g. Irfanview, Microsoft Live Photo Gallery, Adobe Photoshop Elements, iPhoto)
- Can undertake image editing with numerous other apps
- Some editors much more powerful (e.g. Photoshop, Paintshop Pro, Aperture, Gimp)
- Some apps better at specialised work (e.g. albums Proshow, My Album MS Photo Story [?])
- Some apps have about the same multifunctionality (e.g. Windows Live Photo Gallery, iPhoto)

#### WHY I USE PICASA

- I have used it for ages
- Interface quite easy to comprehend and use
- Excellent image management
- Excellent find engine
- Basic image editing meets most of my needs
- Easy creation and uploading of web album
- Easy emailing
- Stable, well-developed
- Regular enhancements
- Price (\$0)
- It is NOT Microsoft

#### WHAT I WANT IN AN IMAGE MANAGER - 1

- No requirements for structure or location of folders and files and their names – WATCH, not force location
- Edit folder names
- Rename files sequentially and meaningfully (not good)
- For files and folders:
  - Tracks name changes
  - Tracks location changes
  - Tracks deletions/additions
- Delete files and folders
- Split folders
- Handle all common image types: JPG, TIFF, PNG, BMP, RAW, movies, GIF

#### **WHAT I WANT IN AN IMAGE MANAGER - 2**

- Manage large number of images
- Find location of files and folders
- Find images quickly using:
  - folder name and/or
  - keyword/s and/or
  - caption and/or
  - file name
- Keywords as metadata
  - embedded in pics (not application-specific) as IPTC (International Press Telecommunications Council) field
- Captions as metadata

#### **WHAT I WANT IN AN IMAGE MANAGER - 3**

- Easy shell out to more powerful editor/s then back in
- Inclusion of images in an Email, with resizing during creation
- Creation of virtual collections (Picasa "albums") to be used for other purposes
- Upload albums to web with resizing during creation
  - plus associated web album manager
- Import images easily from scanner, camera, memory cards, flash drives

#### WHAT I WANT IN AN IMAGE MANAGER/ EDITOR - 4

- Create slideshow on CD or DVD:
  - Automatic resizing of pics
  - Captions on pics, not file names\*
  - Group pics into "albums"
  - Ordering within albums
  - No sound
  - Simple transitions
  - Not fancy
- Created CD/DVD easy to run
  - Autoexecuting
  - Self-contained all executables on the CD
  - Slide show speed controllable
  - Suitable for all monitors

#### WHAT I WANT IN A QUICK IMAGE EDITOR

- Easy, effective editing, especially:
  - crop
  - rotate, straighten
  - retouch
  - fill lighting, highlighting, shadows, colour temperature
  - redeye removal
  - sharpen
- After editing, retain original image file without loss
- De-noise
- Stitch panorama

#### WHAT I DO NOT USE IN PICASA

- Face tagging
- Geolocation tagging, Geotagging
- Printing
- "Movie" creation
- Blog
- Collage
- Text overlay
- Export as web pages
- Poster
- Backup

#### LINKS

- Picasa: <u>picasa.google.com</u>
- Picasa Web Albums: <u>picasaweb.google.com</u>
- Neat Image de-noiser for PC: www.neatimage.com
- Neat Image de-noiser plugin (Photoshop, Aperture)
- Autopano Pro for PC, Mac, Linux <u>www.autopano.net/en/</u>
- Autostitch for Windows
  <a href="http://cvlab.epfl.ch/~brown/autostitch/autostitch.html">http://cvlab.epfl.ch/~brown/autostitch/autostitch.html</a>
- Canon Photostitch for PC, Mac:

http://www.usa.canon.com/consumer/controller?act=DownloadIndexAct

### PRESENTATION HARDWARE AND OPERATING SYSTEMS

- Macbook:
  - 13"
  - 2.26 GHz Intel Core 2 Duo
  - 2 GB RAM
- OS X 10.6.4
- XP Pro SP3
- VMware Fusion 3 (V3.0.1 215242)